# **Adobe Acrobat**

# **What do I need?**

Learners should be comfortable in the Windows environment and be able to use Windows to manage information. Learners should have completed Introduction to Windows or possess equivalent knowledge prior to attending this course. Learners should have minimal experience with common office applications, such as word processing, spreadsheet, and web browser applications.

#### **How long is the course?** 2 Days

# **Who should attend?**

This course is designed for anyone who will use a computer and Acrobat10 Standard or Professional to work with PDF files and needs to convert technical documents to PDF files, enhance and control PDF content accessibility, customise PDF documents for interactive use online, and prepare PDFs for commercial printing.

# **Access information in PDF documents**

Understand where & why to use Adobe Acrobat Start Adobe Acrobat and understand the screen elements Open and close menus, use toolbars Opening PDF documents Document navigation Paging through documents Adjusting page position, magnification & layout Understand & use read & full screen mode

# **Creating PDF documents**

**Course Contents**

**SIP** 

Customising Adobe PDF settings Creating Adobe PDF files from various file types Creating Adobe PDF files by dragging & dropping Saving Adobe PDF files & document changes Preventing & recovering lost changes Reducing Adobe PDF file size converting Adobe PDF to other file formats

#### **Modifying PDF documents**

Manipulate PDF document pages Edit text in a PDF Add headers and footers Customise page numbering search for text using find & search Optical character recognition (OCR) Getting help in Adobe Acrobat

#### **Adding PDF navigation**

Use bookmarks Create and modify links Navigating with bookmarks & links

# **Working with multiple PDF documents**

Organise PDF's into a collection Control access to multiple PDF documents Search multiple PDF documents

#### **PDF document review**

Add review tools to a PDF document Digitally sign a PDF document Markup a PDF document Compile and view comments from multiple reviewers

# **Finalising PDF files for printing**

Preflight documents Create PDF/x-compliant files

# **Create interactive forms in designer**

Create a PDF form Add text form fields Create calculations Create fields with predefined responses Create buttons Organise collected data in a spreadsheet Create an interactive PDF form Use & understand form fields Test a form

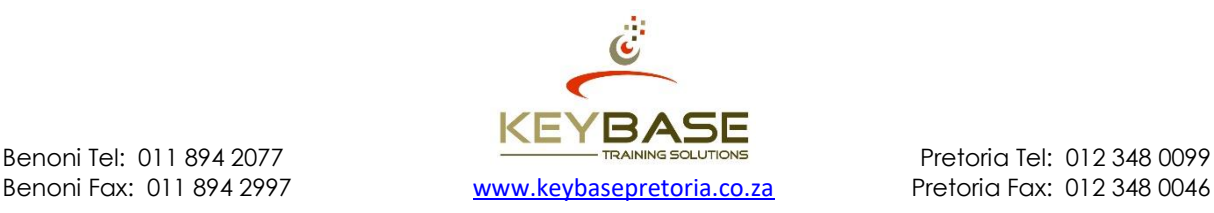